# AAA LOGO<br>111 EXCHANGE

#### Volume 14 Number 1

#### **Fall 1995**

**Journal of the ISTE Special Interest Group for Logo-Using Educators** 

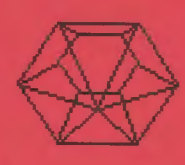

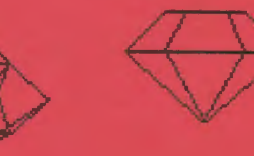

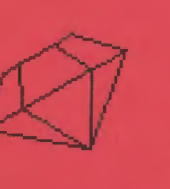

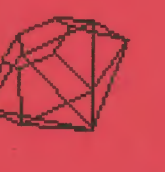

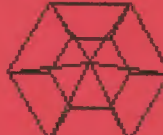

## **Multidimensional Logo Explorations**

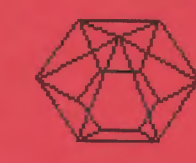

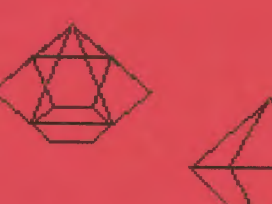

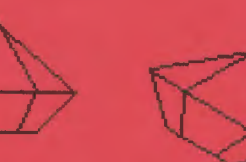

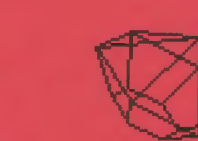

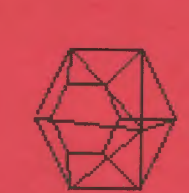

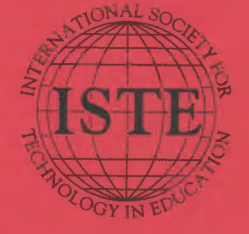

#### In this issue:

**From Two to Three Dimensions 3-D Turtle CAD System Exploring Heading Lamp and Temperature Sensor** 

**Logo Action Research Exploring Coordinates The Power of Two Delayed Effects of Logo** 

#### Logo Exchange Volume 14 Number 1

**Editorial Publisher** 

International Society for Technology in Education

**Editor-in-Chief** Dorothy M. Fitch

**Copy Editor** lennifer Lir dsey

**Founding Editor** Tom Lough

**International Editor** Dennis Harper

#### **SIGLogo Officers**

Chuck Friesen, President Steve Sesko, Vice-President Hope Chaffian, Secretary/Treasurer Dorothy Fitch, Editor

**Production Kerry Lutz** 

**Editorial Coordinator Jodie Rogers** 

**Director of Advertising Services** Lynda Ferguson

**Marketing Director** Martin G. Boyesen

#### **Submission of Manuscripts**

Logo Exchange is published quarterly by the International Society for Technology in Education Special Interest Group for Logo-Using Educators. Loge Exchange solicits articles on all aspects of Logouse in education.

Manuscripts should be sent by surface mail on a 3.5 disk (where possible). Preferred format is Microsoft Word for the Macmtosh ASCII files in either Macintosh or DOS formal are also welcome: Submissions may be made by electronic mail as well, Where possible, graphics should also be submitted electronically. Please include electronic copy, eitheron disk (preferred) or by electronic mail, with anypaper submissions. Paper submissions may be submitted for neview if electronic copies are supplied. upon acceptance.

#### Send surface mail to:

Dorothy M. Fitch 3 Derby Road Derry, NH 03038

#### Send electronic mail to:

Internet: 71760.366@compuserve.com

#### **Deadlines**

To be considered for publication, manuscripts must be received by the dates indicated below.

> Volume 14, Number 3 Volume 14. Number 4 Volumë 15. Number 1 Volume 15, Number 2

Oct. 1, 1995 lan, 1, 1996 Mar. 1, 1996 June 1, 1996

#### **ISTE Board of Directors 1995-96**

David Brittain President Florida Department of Education (FL) David Moursund, Executive Officer Dennis L. Ilybee, Associate Executive Officer

#### **Executive Board Members**

M.G. (Peggy | Kelly, Past-President California State University 5an Marcos Connie Stout, Sec etary Texas Education Network (TX) Barry Pitsch - Treasurer Heartland AEA #11 TA) Terrie Gray, At Lirge Chico Unified School District (CA)

#### **Board Members**

**Kathy Edwards** Apple Computer, Inc., Santa Monica (CA) **Terry Killion** Jefferson County R1 School District (CO) Paul O'Driscoll Salem-Keizer Public Schools (OR) Lynne Schrum **University of Georgia** Carla Schutte Long Branch Elementary School (VA) Gwen Solomon U.S. Department of Education (DC) Neal Strudler University of Nevada - Las Vegas Harnet Taylor Louisiana State University

Logo Exchange is published quarterly by the International Society for Technology in Education (ISTE), 1787 Agate Street. Eugene, OR 97403-1923, USA: 800/336-5191. This publication was produced using Aldus PageMaker®.

ISTE Members may join SIG/Logo for \$24.00. Dues jurinde a subscription to Logo Exchange. Add \$10 for mailing outside the USA, Send membership dues to ISTE. Add \$4.00 for processing if payment does not accompany your dues. VISA, Mastercard, and Discover accepted.

Advertising space in Logo Exchange is limited. Please contact ISTE's director of advertising services for space availability and details,

Logo Exchange solicits articles on all topics of interest to Logo-using educators. Submission guidelines can be obtained by contacting the editor. Opinions expressed in this publication are those of the authors and do not necessarily represent or reflect the official policy of ISTE.

D 1995 ISTE. All articles are copyright of ISTE unless otherwise specified. Reprint permission for nonprofit educational use can be obtained for a nominal charge through the Copyright Clearance Center, 27 Congress St., Salem, MA 01970; 508/744-3350; PAX 508/741-2318, ISTE members may apply directly to the ISTE office for free reprint permission.

POSTMASTER: Send address changes to Logo Exchange, ISTE, 480 Chamelton St., Eugene, OR 97401-2626. Second-class postage paid at Eugene OR, USPS# 660-130. ISTE is a nonprofit organization with its main offices housed at the University of Oregon, ISSN# 0888-6970.

# iste@oregon.uoregon.edu

The wide world of internet. It's growing larger and making our world smaller, if you're not already an internet user, you probably want to be one.

As you prepare to keyboard your way into the Internet fast lane, ISTE can be a big help to you. We continue to add internet books to our mix of publications available to educators.

The ISTE Internet collection includes the following titles:

- Way of the Ferret-Finding Educational Resources on the Internet, Revised Edition □
- п Education on the Internet-A Hands-On Book of Ideas, Resources. Projects, and Advice
- Hands-On Internet-A Beginning Guide for PC Users □
- П How the Internet Works
- □ How to Use the Internet
- NetPower-Resource Guide to Online Computer Services n
- ▣ Realizing the Information Future-The Internet and Beyond
- The Internet Companion-П A Beginner's Guide to Global Networking, Second Edition
- п The Mac Internet Tour Guide-Cruising the Internet the Easy Way. **Second Edition**
- The Whole Internet-User's Guide & Catalog, Second Edition 面
- п The Windows Internet Tour Guide-Cruising the Internet the Easy Way, Second Edition.
- Zen and the Art of the Internet-A Beginner's Guide ■

These books are valuable keys for getting your computer started and on its way via the Intornation Superhighway. Keep in touch for information on our newest titles.

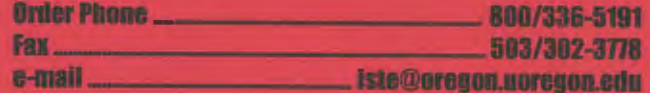

Look for our World Wide Web page-http://iste-gopher.ueregon.edu:80

### **ISTE BRINGS THE WORLD** OF TECHNOLOGY CLOSER TO YOU.

LS

By drawing from the resources of committed professionals worldwide, ISTE provides support that helps educators like yourself prepare for the future of education.

> ISTE members benefit from the wide variety of publications, specialized courseware, and professional organizations available to them.

> > They also enjoy exciting conferences, global peer networking, and mind-expanding in graduate level distance education courses.

So if you're interested in the education of tomorrow, call us today.

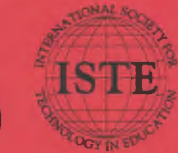

**International Society for Technology in Education** Customer Service Office<br>
28 (2001 - 2010)<br>
28 (Customer Service Office<br>
28 (Samelton Street, Eugene, OR 97401-2626 USA<br>
28 America Online ISTE AppleLink: ISTE<br>
28 America Online ISTE AppleLink: ISTE<br>
28 CompuServe: 70014,2 Internet: iste@oregon.coregon.edu

WE'LL PUT YOU IN TOUCH WITH THE WORLD.